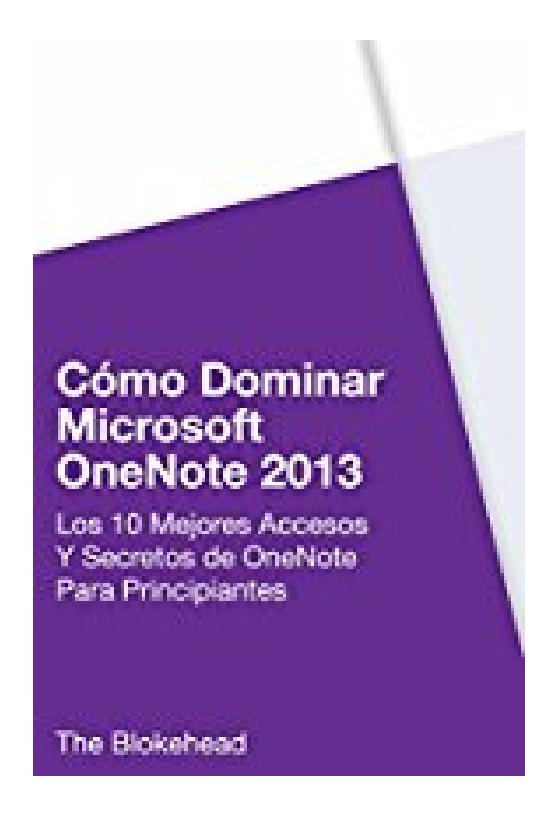

# **Cómo dominar Microsoft OneNote 2013 : Los 10 mejores accesos y secretos de OneNote para principiantes (Spanish Edition)**

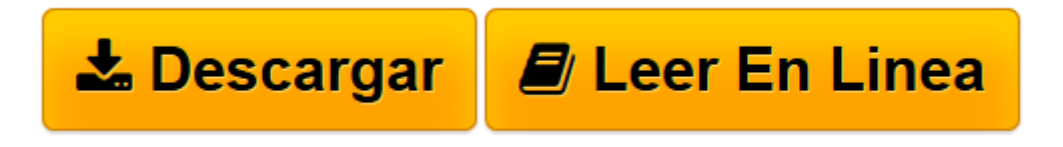

[Click here](http://bookspoes.club/es/read.php?id=B01KM4QPH0&src=fbs) if your download doesn"t start automatically

# **Cómo dominar Microsoft OneNote 2013 : Los 10 mejores accesos y secretos de OneNote para principiantes (Spanish Edition)**

The Blokehead

## **Cómo dominar Microsoft OneNote 2013 : Los 10 mejores accesos y secretos de OneNote para principiantes (Spanish Edition)** The Blokehead

Este libro nos enseña a cómo mejorar nuestra vida diaria con una aplicación que nos provee Windows Microsoft. OneNote nos ayuda a no perder el tiempo al tener una agenda manual, que tienes que cargar a todos lados y que se puede perder con facilidad, te evita hacer o repetir las mismas notas y a tener una limpia y organizada agenda.

**[Descargar](http://bookspoes.club/es/read.php?id=B01KM4QPH0&src=fbs)** [Cómo dominar Microsoft OneNote 2013 : Los 10 mejo ...pdf](http://bookspoes.club/es/read.php?id=B01KM4QPH0&src=fbs)

**[Leer en línea](http://bookspoes.club/es/read.php?id=B01KM4QPH0&src=fbs)** [Cómo dominar Microsoft OneNote 2013 : Los 10 me ...pdf](http://bookspoes.club/es/read.php?id=B01KM4QPH0&src=fbs)

### **Descargar y leer en línea Cómo dominar Microsoft OneNote 2013 : Los 10 mejores accesos y secretos de OneNote para principiantes (Spanish Edition) The Blokehead**

Format: Kindle eBook

About the Author

The Blockhead, posee múltiples libros que ayudan a sus lectores a aprender más sobre diferentes temas, a resolver problemas que cualquier persona puede llegar a enfrentar y finalmente hace de nuestras vidas algo más facil. Si quieres ser bueno en algo, no dudes en revisar sus libros.

Download and Read Online Cómo dominar Microsoft OneNote 2013 : Los 10 mejores accesos y secretos de OneNote para principiantes (Spanish Edition) The Blokehead #B760ES5YNG4

Leer Cómo dominar Microsoft OneNote 2013 : Los 10 mejores accesos y secretos de OneNote para principiantes (Spanish Edition) by The Blokehead para ebook en líneaCómo dominar Microsoft OneNote 2013 : Los 10 mejores accesos y secretos de OneNote para principiantes (Spanish Edition) by The Blokehead Descarga gratuita de PDF, libros de audio, libros para leer, buenos libros para leer, libros baratos, libros buenos, libros en línea, libros en línea, reseñas de libros epub, leer libros en línea, libros para leer en línea, biblioteca en línea, greatbooks para leer, PDF Mejores libros para leer, libros superiores para leer libros Cómo dominar Microsoft OneNote 2013 : Los 10 mejores accesos y secretos de OneNote para principiantes (Spanish Edition) by The Blokehead para leer en línea.Online Cómo dominar Microsoft OneNote 2013 : Los 10 mejores accesos y secretos de OneNote para principiantes (Spanish Edition) by The Blokehead ebook PDF descargarCómo dominar Microsoft OneNote 2013 : Los 10 mejores accesos y secretos de OneNote para principiantes (Spanish Edition) by The Blokehead DocCómo dominar Microsoft OneNote 2013 : Los 10 mejores accesos y secretos de OneNote para principiantes (Spanish Edition) by The Blokehead MobipocketCómo dominar Microsoft OneNote 2013 : Los 10 mejores accesos y secretos de OneNote para principiantes (Spanish Edition) by The Blokehead EPub

#### **B760ES5YNG4B760ES5YNG4B760ES5YNG4**